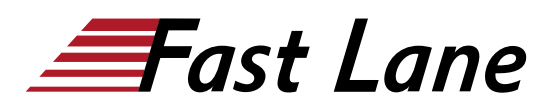

## Introduction to the Junos Operating System (IJOS)

#### **ID** IJOS **Prix** CHF 2 925,– (Hors Taxe) **Durée** 4 jours

#### **A qui s'adresse cette formation**

This course benefits individuals responsible for configuring and monitoring devices running the Junos OS.

#### **Cette formation prépare à la/aux certifications**

Juniper Networks Junos Associate (JNCIA-JUNOS)

#### **Objectifs**

After successfully completing this course, you should be able to:

- Describe the basic design architecture of the Junos OS.
- Identify and provide a brief overview of Junos devices.
- Navigate within the Junos CLI.
- Perform tasks within the CLI operational and configuration modes.
- Restore a Junos device to its factory-default state.
- Perform initial configuration tasks.
- Configure and monitor network interfaces.
- Describe user configuration and authentication options.
- Perform secondary configuration tasks for features and services such as system logging (syslog) and tracing. Network Time Protocol (NTP), configuration archival, and SNMP.
- Monitor basic operation for the Junos OS and devices.
- Identify and use network utilities.
- Upgrade the Junos OS.
- Perform file system maintenance and password recovery on a Junos device.
- Navigate within the Junos J-Web interface.

#### **Contenu**

This one-day course provides students with the foundational knowledge required to work with the Junos operating system and to configure Junos devices. The course provides a brief overview of the Junos device families and discusses the key architectural components of the software. Key topics include user interface options with a heavy focus on the command-line interface (CLI), configuration tasks typically associated with the initial setup of devices, interface configuration basics with configuration examples, secondary system configuration, and the basics of operational monitoring and maintenance of Junos devices. This course is based on Junos OS Release 10.3R1.9.

Through demonstrations and hands-on labs, students will gain experience in configuring and monitoring the Junos OS and monitoring basic device operations.

### Introduction to the Junos Operating System (IJOS)

# issia/CIS No<mark>rt</mark>h Ameri · Middle East Asia Pacific Africa Latin America

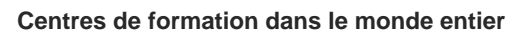

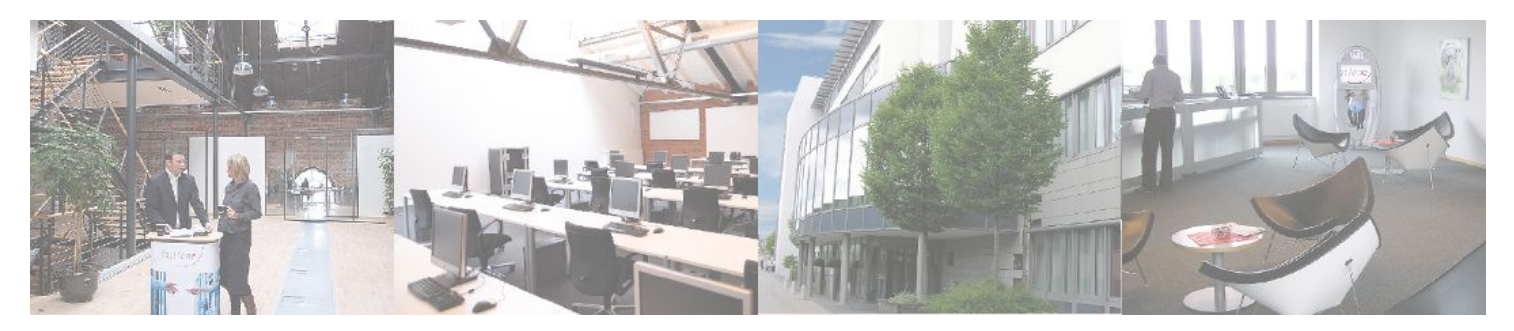

#### **Fast Lane Institute for Knowledge Transfer (Switzerland) AG**

Husacherstrasse 3 CH-8304 Wallisellen Tel. +41 44 832 50 80

**info@flane.ch, https://www.flane.ch**